**Definition:** A partition  $\lambda$  of  $n$  is a finite, non-increasing sequence of positive integers  $\lambda=(\lambda_1,\lambda_2,\ldots,\lambda_\ell)$  such that  $\sum_i\lambda_i=n$  (denote  $|\lambda|=n).$ 

**Example:**  $\lambda = (7, 5, 3, 3, 1), |\lambda| = 19, \ell(\lambda) = 5.$ 

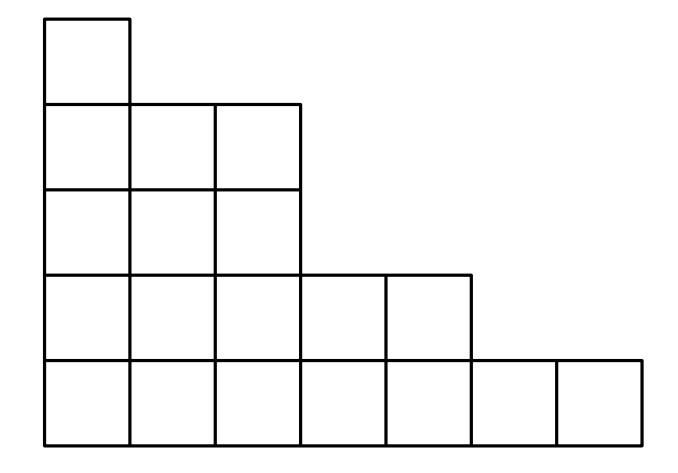

Young diagram  $\lambda$ 

**Definition:** A partition  $\lambda$  of  $n$  is a finite, non-increasing sequence of positive integers  $\lambda=(\lambda_1,\lambda_2,\ldots,\lambda_\ell)$  such that  $\sum_i\lambda_i=n$  (denote  $|\lambda|=n).$ 

**Example:**  $\lambda = (7, 5, 3, 3, 1), |\lambda| = 19, \ell(\lambda) = 5.$ 

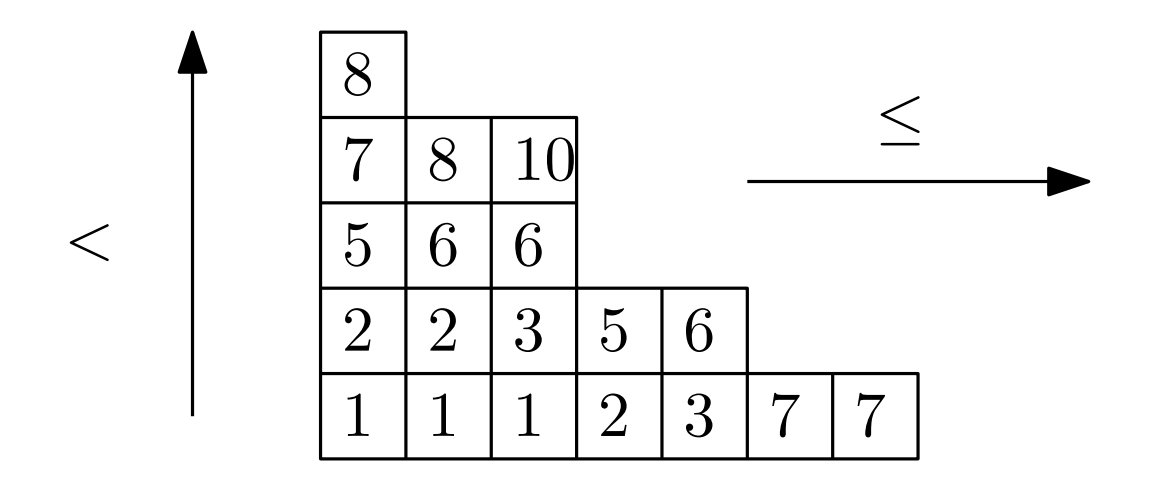

Semistandard Young tableaux  $T \in SSYT(\lambda)$ 

**Definition:** A partition  $\lambda$  of  $n$  is a finite, non-increasing sequence of positive integers  $\lambda=(\lambda_1,\lambda_2,\ldots,\lambda_\ell)$  such that  $\sum_i\lambda_i=n$  (denote  $|\lambda|=n).$ 

**Example:**  $\lambda = (7, 5, 3, 3, 1), |\lambda| = 19, \ell(\lambda) = 5.$ 

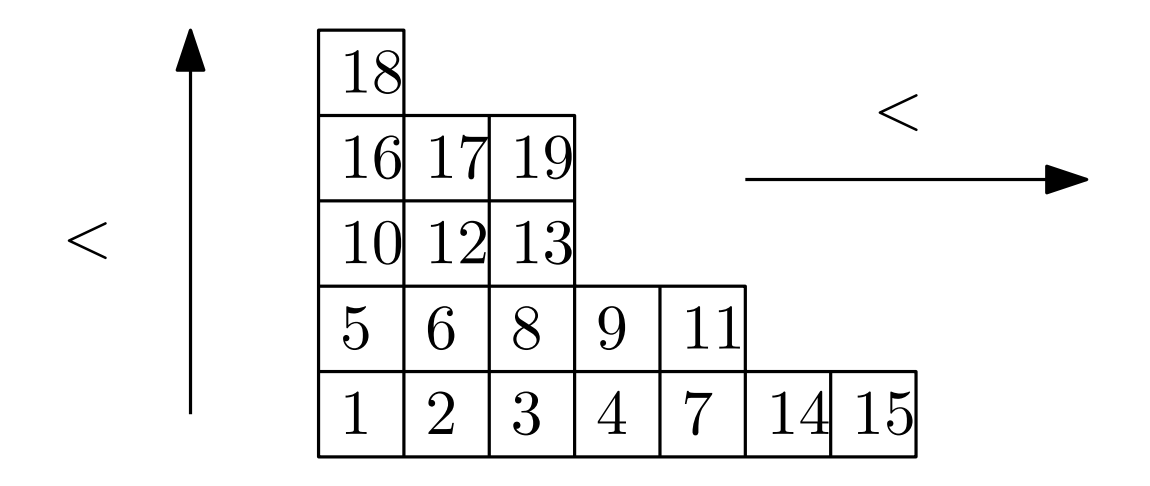

Standard Young tableau  $T \in SYT(\lambda)$ 

**Definition:** A partition  $\lambda$  of  $n$  is a finite, non-increasing sequence of positive integers  $\lambda=(\lambda_1,\lambda_2,\ldots,\lambda_\ell)$  such that  $\sum_i\lambda_i=n$  (denote  $|\lambda|=n).$ 

**Example:**  $\lambda = (7, 5, 3, 3, 1), |\lambda| = 19, \ell(\lambda) = 5.$ 

**Remark** Standard Young tableaux of size  $n \leftrightarrow$  seugnces of Young dirgrams  $\lambda^1\subset \lambda^2\subset\cdots\subset \lambda^n$  s.t.  $|\lambda^i|=i.$ 

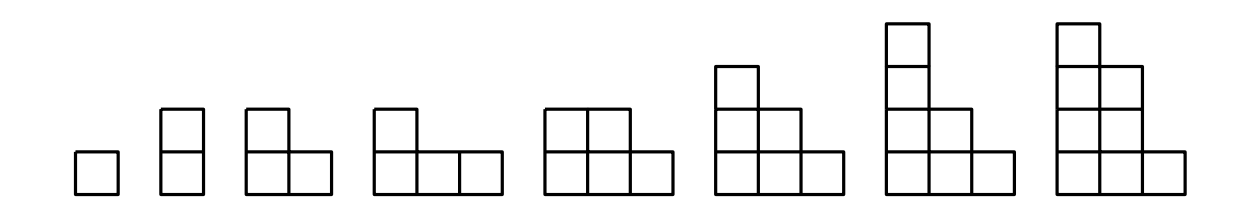

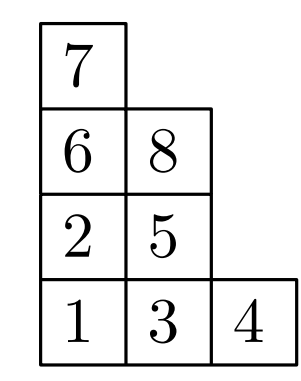

**Definition:** A partition  $\lambda$  of  $n$  is a finite, non-increasing sequence of positive integers  $\lambda=(\lambda_1,\lambda_2,\ldots,\lambda_\ell)$  such that  $\sum_i\lambda_i=n$  (denote  $|\lambda|=n).$ 

**Example:**  $\lambda = (7, 5, 3, 3, 1), |\lambda| = 19, \ell(\lambda) = 5.$ 

Curious identity: (consequence of the representation theory of symmetric groups)

$$
\sum_{\lambda \vdash n} |SYT(\lambda)|^2 = n!
$$

**Problem:** Find a combinatorial explanation of this identity  $\equiv$  find a bijection:

$$
F: S_n \to \bigcup_{|\lambda|=n} SYT(\lambda) \times SYT(\lambda).
$$

#### Input:

• a word  $w = (w_1, \cdots, w_n) \in \mathbb{N}^n_>$ ≥0

## Output:

- a semistandard tableau  $P \in SSYT(\lambda)$
- a standard tableau  $Q \in SYT(\lambda)$ where  $\lambda \vdash n$  is a Young diagram of size n

### Input:

• a word 
$$
w = (w_1, \cdots, w_n) \in \mathbb{N}_{\geq 0}^n
$$

#### Example:

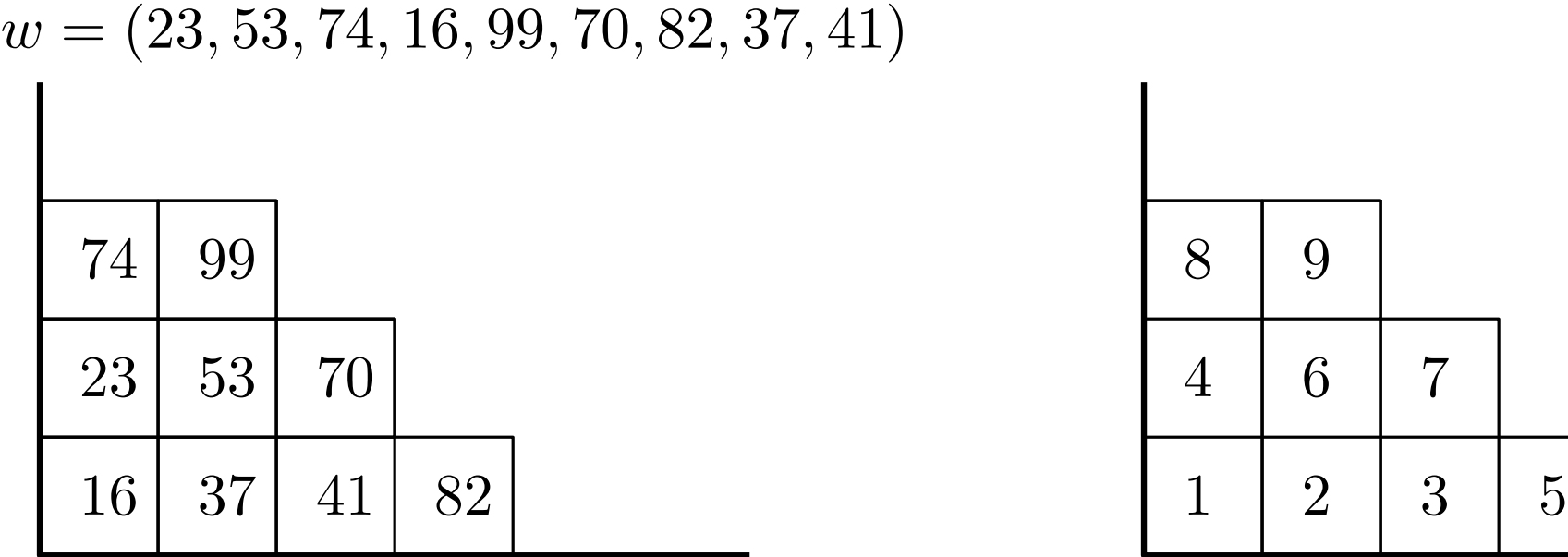

## Output:

- a semistandard tableau  $P \in SSYT(\lambda)$
- a standard tableau  $Q \in SYT(\lambda)$ where  $\lambda \vdash n$  is a Young diagram of size n

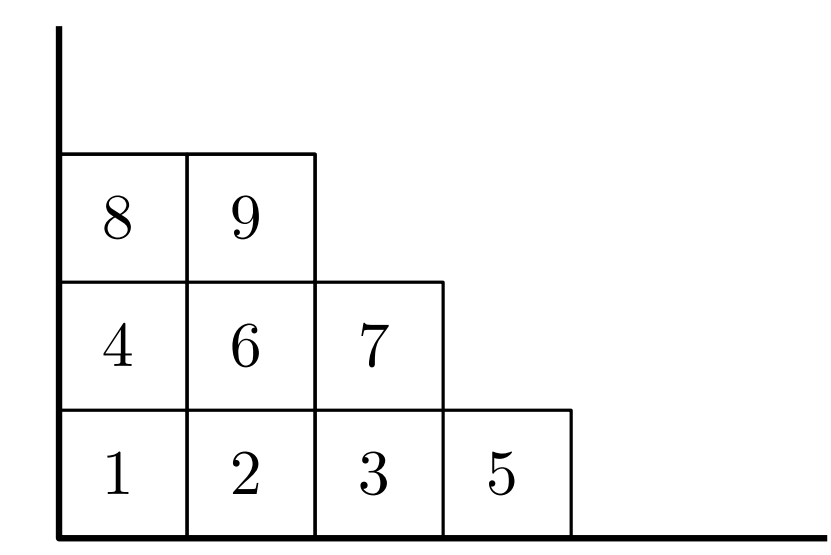

#### Input:

• a word 
$$
w = (w_1, \cdots, w_n) \in \mathbb{N}_{\geq 0}^n
$$

## Output:

- a semistandard tableau  $P \in SSYT(\lambda)$
- a standard tableau  $Q \in SYT(\lambda)$ where  $\lambda \vdash n$  is a Young diagram of size n

#### Example:

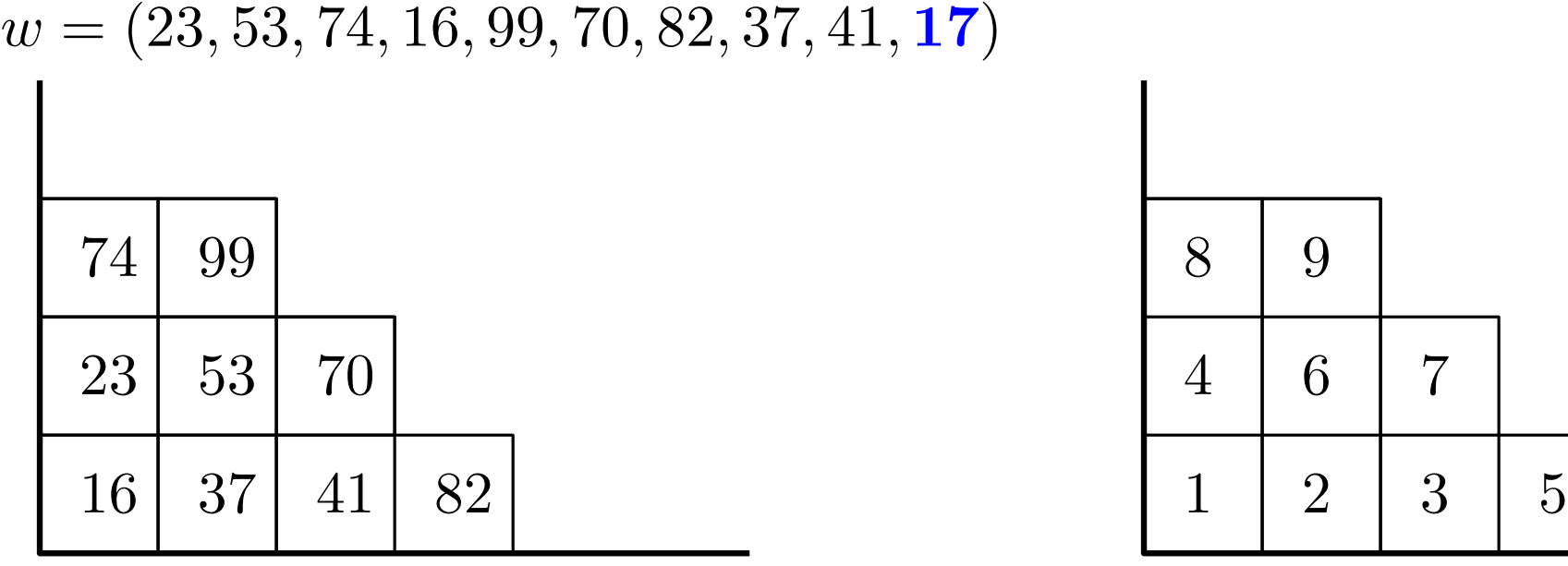

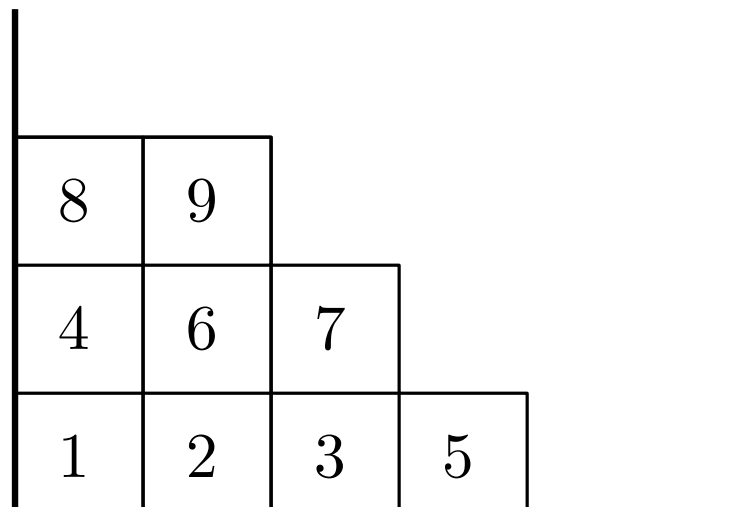

### Input:

• a word 
$$
w = (w_1, \cdots, w_n) \in \mathbb{N}_{\geq 0}^n
$$

## Output:

- a semistandard tableau  $P \in SSYT(\lambda)$
- a standard tableau  $Q \in SYT(\lambda)$ where  $\lambda \vdash n$  is a Young diagram of size n

#### Example:

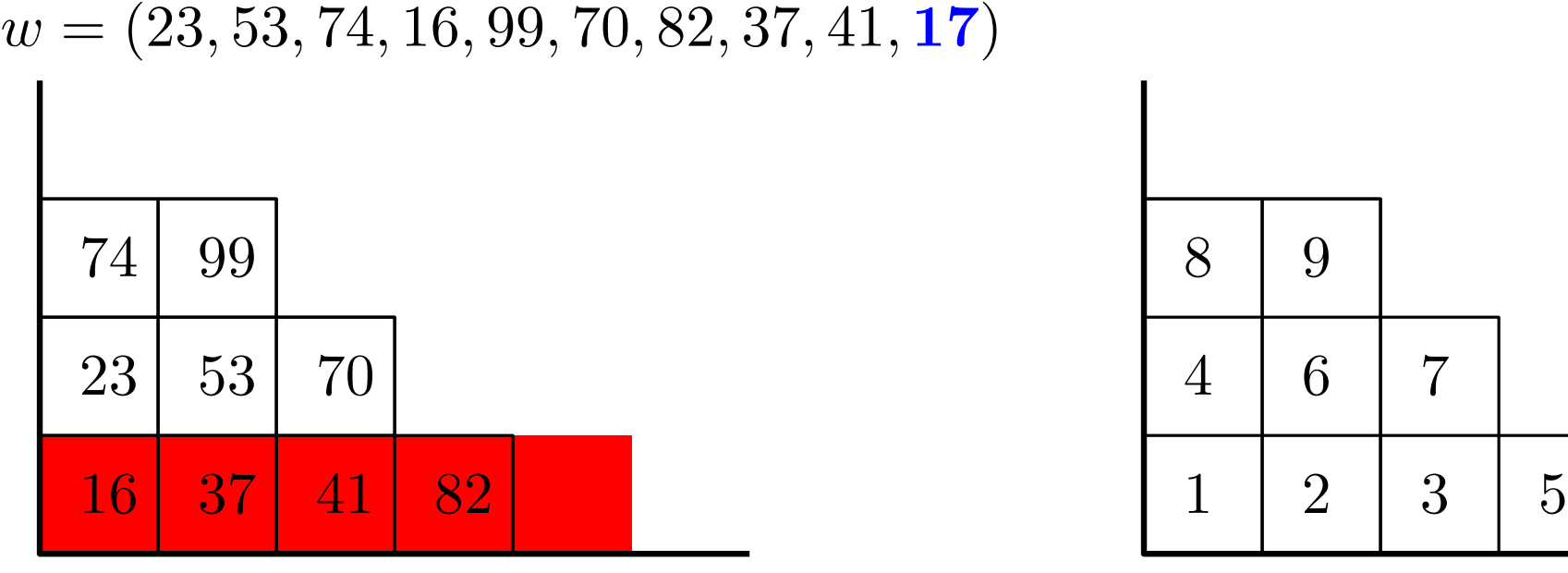

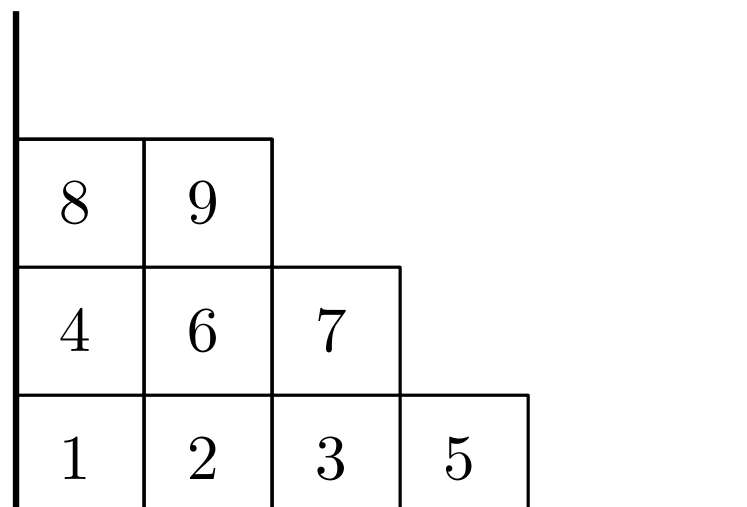

### Input:

• a word 
$$
w = (w_1, \cdots, w_n) \in \mathbb{N}_{\geq 0}^n
$$

## Output:

- a semistandard tableau  $P \in SSYT(\lambda)$
- a standard tableau  $Q \in SYT(\lambda)$ where  $\lambda \vdash n$  is a Young diagram of size n

#### Example:

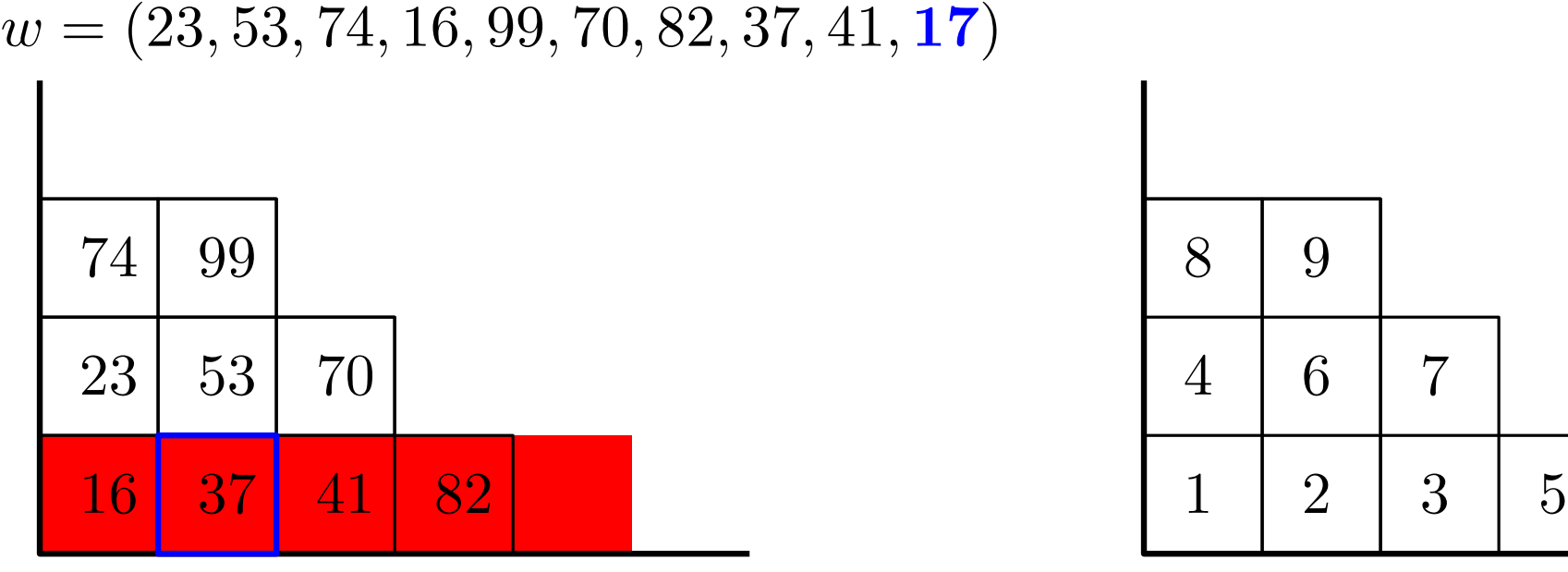

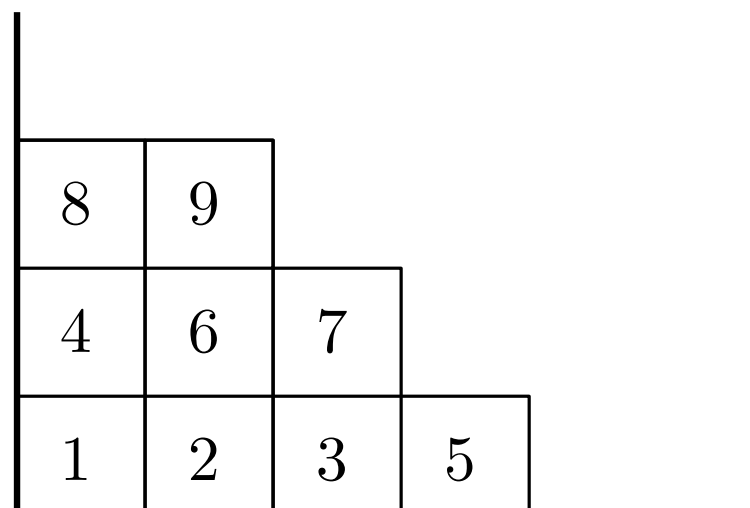

### Input:

• a word 
$$
w = (w_1, \cdots, w_n) \in \mathbb{N}_{\geq 0}^n
$$

## Output:

- a semistandard tableau  $P \in SSYT(\lambda)$
- a standard tableau  $Q \in SYT(\lambda)$ where  $\lambda \vdash n$  is a Young diagram of size n

#### Example:

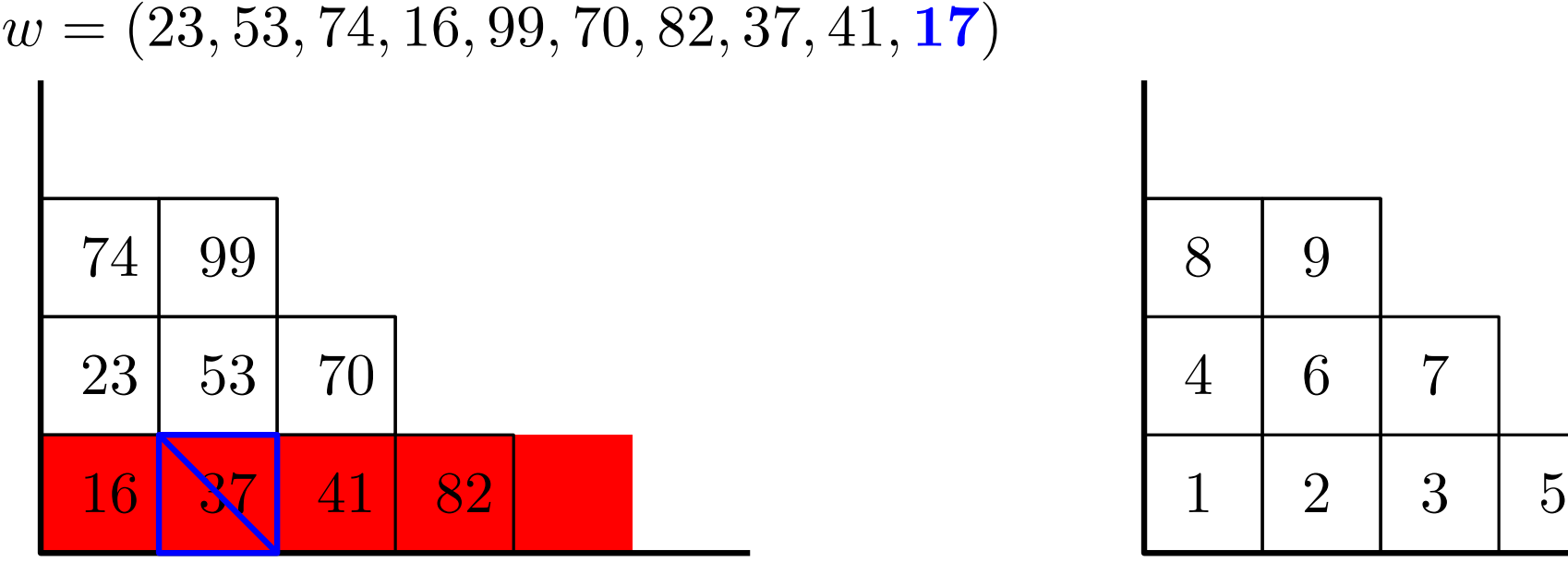

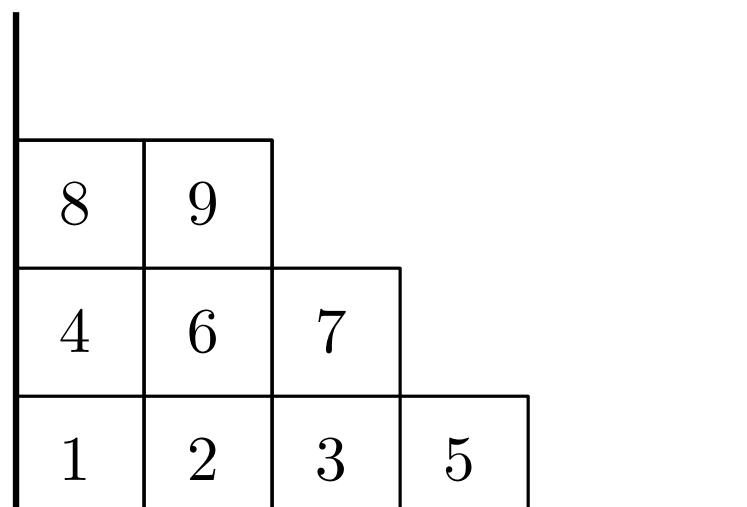

### Input:

• a word 
$$
w = (w_1, \cdots, w_n) \in \mathbb{N}_{\geq 0}^n
$$

## Output:

- a semistandard tableau  $P \in SSYT(\lambda)$
- a standard tableau  $Q \in SYT(\lambda)$ where  $\lambda \vdash n$  is a Young diagram of size n

#### Example:

 $w = (23, 53, 74, 16, 99, 70, 82, 37, 41, 17)$  $\begin{array}{|c|c|c|c|c|}\hline 74 & 99 \ \hline 23 & 53 & 70 \ \hline 16 & & 41 & 82 & \hline \end{array}$   $\begin{array}{|c|c|c|c|}\hline 8 & 9 & \ \hline 4 & 6 & 7 \ \hline 1 & 2 & 3 & 5 \ \hline \end{array}$ 37

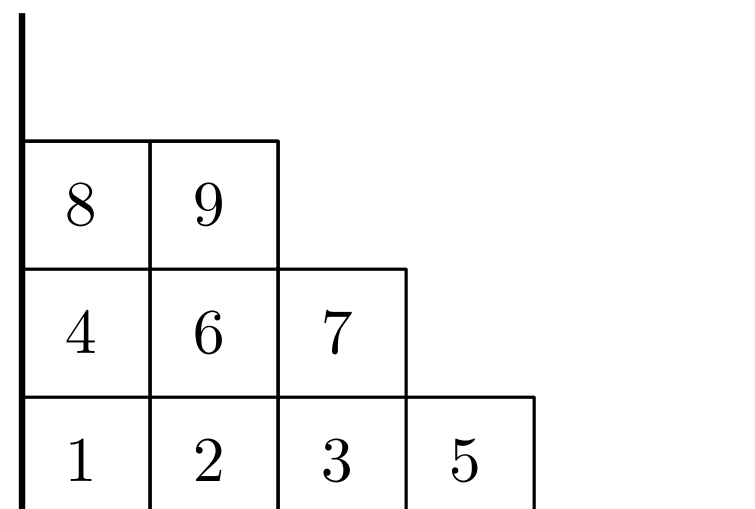

### Input:

• a word 
$$
w = (w_1, \dots, w_n) \in \mathbb{N}_{\geq 0}^n
$$

## Output:

- a semistandard tableau  $P \in SSYT(\lambda)$
- a standard tableau  $Q \in SYT(\lambda)$ where  $\lambda \vdash n$  is a Young diagram of size n

#### Example:

 $w = (23, 53, 74, 16, 99, 70, 82, 37, 41, 17)$  $\begin{array}{|c|c|c|c|c|}\hline 74 & 99 \ \hline 23 & 53 & 70 \ \hline 16 & 17 & 41 & 82 \ \hline \end{array}$   $\begin{array}{|c|c|c|c|}\hline 8 & 9 \ \hline 4 & 6 & 7 \ \hline 1 & 2 & 3 & 5 \ \hline \end{array}$ 17 41 82 37

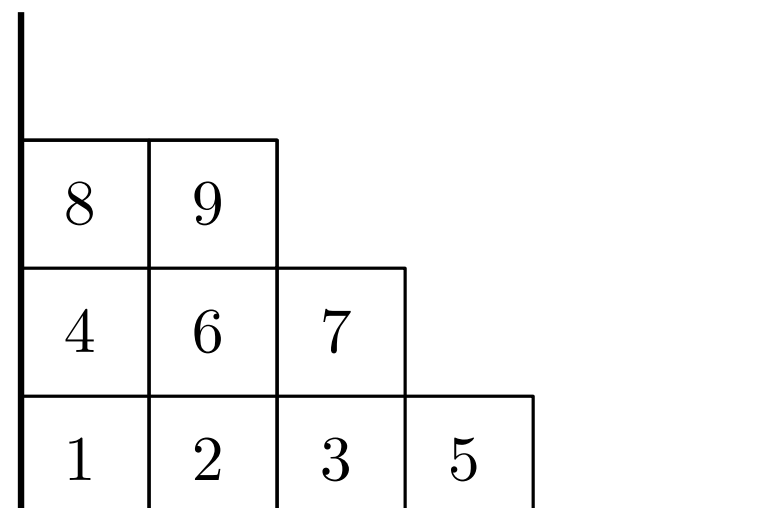

### Input:

• a word 
$$
w = (w_1, \cdots, w_n) \in \mathbb{N}_{\geq 0}^n
$$

## Output:

- a semistandard tableau  $P \in SSYT(\lambda)$
- a standard tableau  $Q \in SYT(\lambda)$ where  $\lambda \vdash n$  is a Young diagram of size n

#### Example:

 $w = (23, 53, 74, 16, 99, 70, 82, 37, 41, 17)$  $\begin{array}{|c|c|c|c|c|}\hline 74 & 99 \ \hline 23 & 53 & 70 \ \hline 16 & 17 & 41 & 82 \ \hline \end{array} \hspace{1cm} \begin{array}{|c|c|c|c|}\hline 37 & & & 4 & 6 & 7 \ \hline 1 & 2 & 3 & 5 \ \hline \end{array}$  $\begin{array}{|c|c|c|}\n \hline\n 17 & 41 & 82\n\end{array}$  37

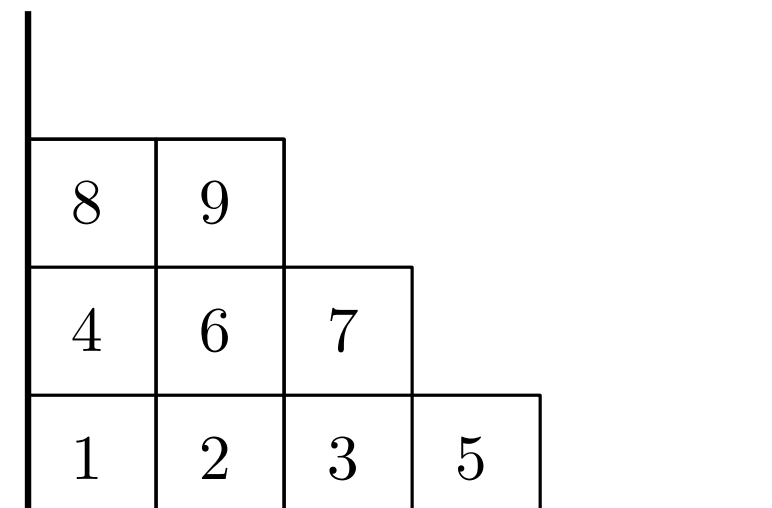

### Input:

• a word 
$$
w = (w_1, \cdots, w_n) \in \mathbb{N}_{\geq 0}^n
$$

## Output:

- a semistandard tableau  $P \in SSYT(\lambda)$
- a standard tableau  $Q \in SYT(\lambda)$ where  $\lambda \vdash n$  is a Young diagram of size n

#### Example:

 $w = (23, 53, 74, 16, 99, 70, 82, 37, 41, 17)$  $\begin{array}{|c|c|c|c|c|}\hline 74 & 99 \ \hline 23 & 53 & 70 \ \hline 16 & 17 & 41 & 82 \ \hline \end{array} \hspace{1cm} \begin{array}{|c|c|c|c|}\hline 37 & & & 4 & 6 & 7 \ \hline 1 & 2 & 3 & 5 \ \hline \end{array}$  $\begin{array}{|c|c|c|c|}\n\hline\n & 70 & 37 \\
\hline\n17 & 41 & 82 & \\
\hline\n\end{array}$ 

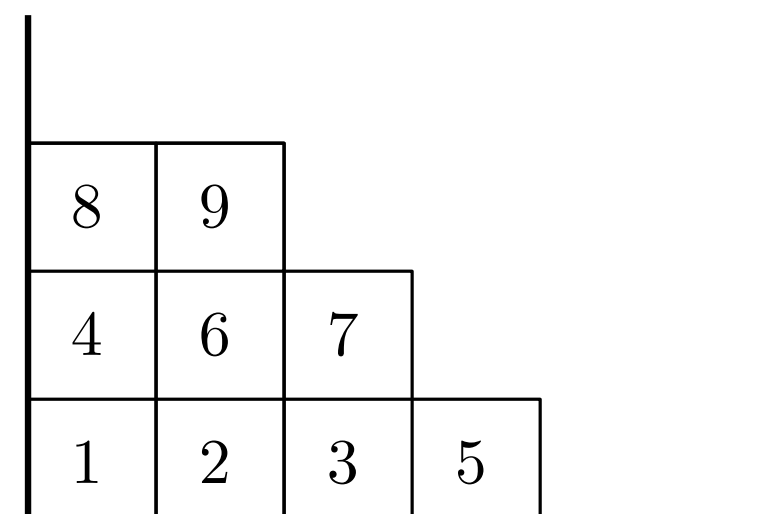

### Input:

• a word 
$$
w = (w_1, \cdots, w_n) \in \mathbb{N}_{\geq 0}^n
$$

## Output:

- a semistandard tableau  $P \in SSYT(\lambda)$
- a standard tableau  $Q \in SYT(\lambda)$ where  $\lambda \vdash n$  is a Young diagram of size n

#### Example:

 $w = (23, 53, 74, 16, 99, 70, 82, 37, 41, 17)$  $\begin{array}{|c|c|c|c|c|}\hline \text{74} & \text{99} & & & & & \text{8} & 9 \\ \hline \text{23} & \text{53} & \text{70} & & & & \text{4} & 6 & 7 \\ \hline \text{16} & \text{17} & \text{41} & \text{82} & & & & \text{1} & 2 & 3 & 5 \\ \hline \end{array}$  $\begin{array}{|c|c|c|}\hline \textbf{37} & \textbf{37} \ \hline \textbf{17} & \textbf{41} & \textbf{82} \ \hline \end{array}$ 

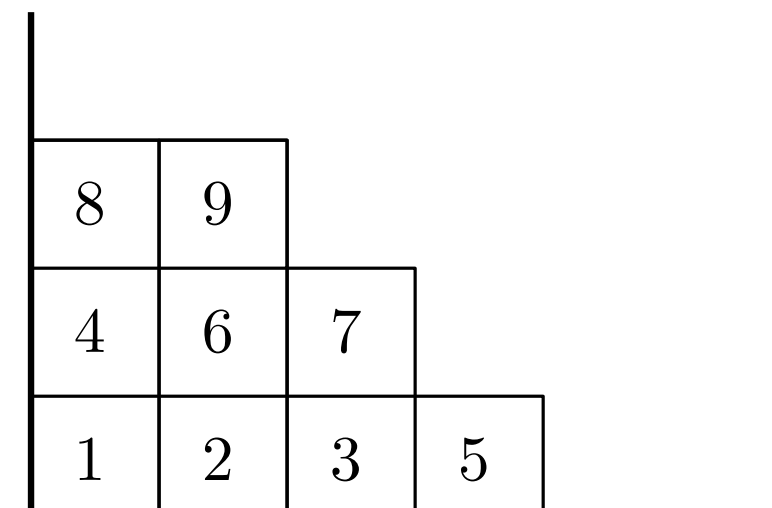

### Input:

• a word 
$$
w = (w_1, \cdots, w_n) \in \mathbb{N}_{\geq 0}^n
$$

## Output:

- a semistandard tableau  $P \in SSYT(\lambda)$
- a standard tableau  $Q \in SYT(\lambda)$ where  $\lambda \vdash n$  is a Young diagram of size n

#### Example:

 $w = (23, 53, 74, 16, 99, 70, 82, 37, 41, 17)$  $\begin{array}{|c|c|c|c|c|}\n\hline\n 16 & 17 & 41 & 82\n\end{array}\n\qquad\n\begin{array}{|c|c|c|}\n\hline\n 53 & & 4 & 6 & 7 \\
\hline\n 1 & 2 & 3 & 5\n\end{array}$  $\begin{array}{|c|c|c|}\n \hline\n 17 & 41 & 82\n\end{array}$ 

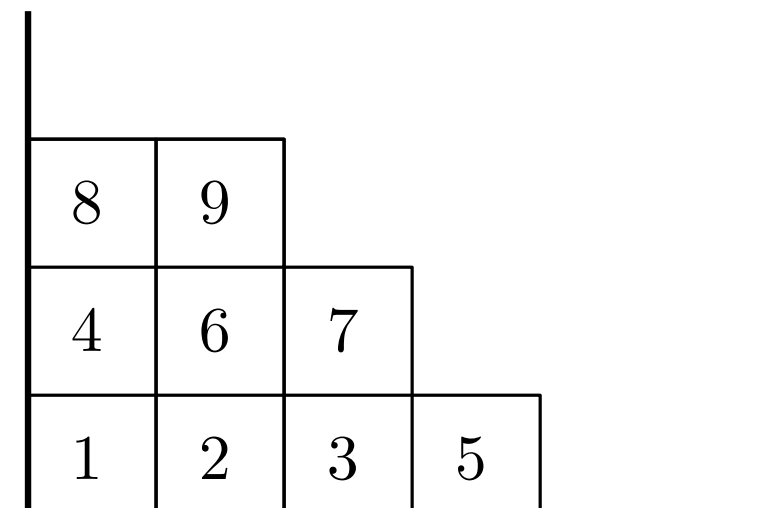

### Input:

• a word 
$$
w = (w_1, \cdots, w_n) \in \mathbb{N}_{\geq 0}^n
$$

## Output:

- a semistandard tableau  $P \in SSYT(\lambda)$
- a standard tableau  $Q \in SYT(\lambda)$ where  $\lambda \vdash n$  is a Young diagram of size n

#### Example:

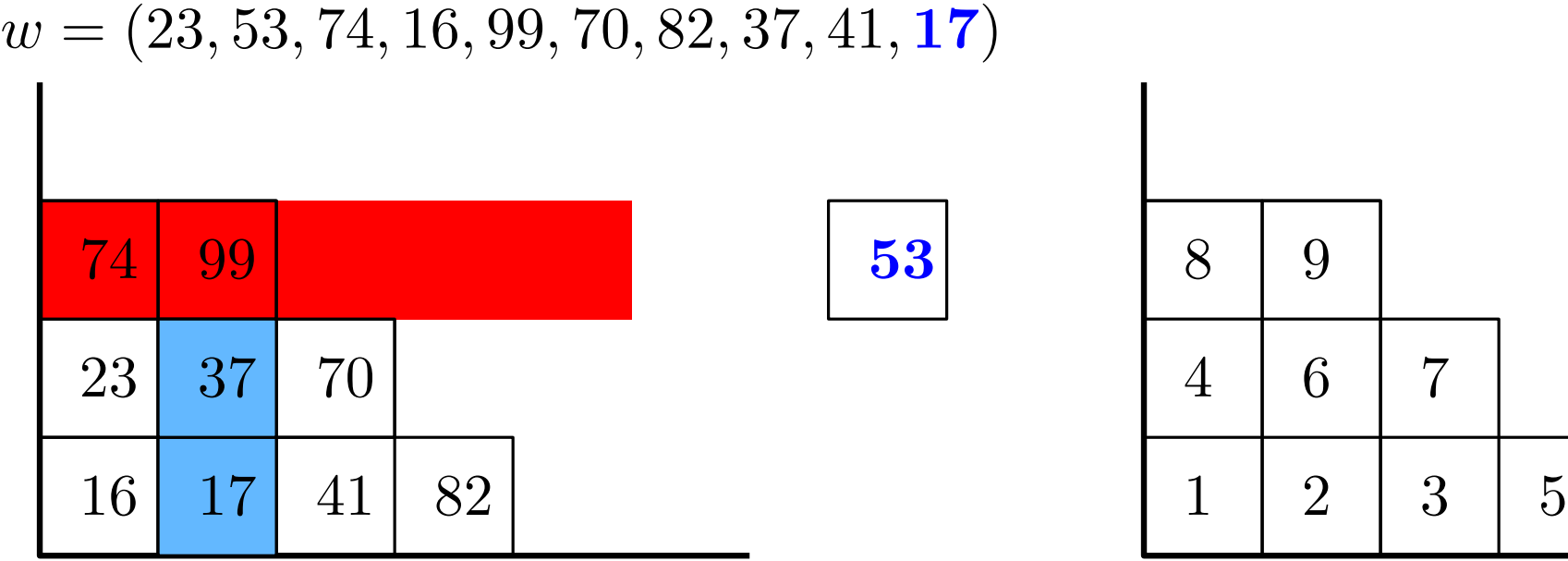

![](_page_17_Picture_193.jpeg)

### Input:

• a word 
$$
w = (w_1, \dots, w_n) \in \mathbb{N}_{\geq 0}^n
$$

## Output:

- a semistandard tableau  $P \in SSYT(\lambda)$
- a standard tableau  $Q \in SYT(\lambda)$ where  $\lambda \vdash n$  is a Young diagram of size n

#### Example:

![](_page_18_Picture_192.jpeg)

![](_page_18_Picture_193.jpeg)

### Input:

• a word 
$$
w = (w_1, \dots, w_n) \in \mathbb{N}_{\geq 0}^n
$$

## Output:

- a semistandard tableau  $P \in SSYT(\lambda)$
- a standard tableau  $Q \in SYT(\lambda)$ where  $\lambda \vdash n$  is a Young diagram of size n

#### Example:

![](_page_19_Picture_192.jpeg)

![](_page_19_Picture_193.jpeg)

### Input:

• a word 
$$
w = (w_1, \dots, w_n) \in \mathbb{N}_{\geq 0}^n
$$

## Output:

- a semistandard tableau  $P \in SSYT(\lambda)$
- a standard tableau  $Q \in SYT(\lambda)$ where  $\lambda \vdash n$  is a Young diagram of size n

#### Example:

![](_page_20_Picture_190.jpeg)

![](_page_20_Picture_191.jpeg)

### Input:

• a word 
$$
w = (w_1, \dots, w_n) \in \mathbb{N}_{\geq 0}^n
$$

## Output:

- a semistandard tableau  $P \in SSYT(\lambda)$
- a standard tableau  $Q \in SYT(\lambda)$ where  $\lambda \vdash n$  is a Young diagram of size n

#### Example:

 $w = (23, 53, 74, 16, 99, 70, 82, 37, 41, 17)$  $\begin{array}{|c|c|c|c|c|}\hline 53 & 99 \ \hline 23 & 37 & 70 \ \hline 16 & 17 & 41 & 82 \ \hline \end{array} \hspace{1cm} \begin{array}{|c|c|c|c|}\hline 74 & & 8 & 9 \ \hline 4 & 6 & 7 \ \hline 1 & 2 & 3 & 5 \ \hline \end{array}$  $\begin{array}{|c|c|c|}\hline 53 & 99 \ \hline 23 & 37 & 70 \ \hline 16 & 17 & 41 & 82 \ \hline \end{array}$ 

![](_page_21_Picture_195.jpeg)

#### Input:

• a word 
$$
w = (w_1, \cdots, w_n) \in \mathbb{N}_{\geq 0}^n
$$

## Output:

 $\mathbf{I}$ 

- a semistandard tableau  $P \in SSYT(\lambda)$
- a standard tableau  $Q \in SYT(\lambda)$ where  $\lambda \vdash n$  is a Young diagram of size n

#### Example:

 $w = (23, 53, 74, 16, 99, 70, 82, 37, 41, 17)$ 

![](_page_22_Picture_197.jpeg)

![](_page_22_Picture_198.jpeg)

### Input:

• a word 
$$
w = (w_1, \cdots, w_n) \in \mathbb{N}_{\geq 0}^n
$$

## Output:

 $\mathbf{I}$ 

- a semistandard tableau  $P \in SSYT(\lambda)$
- a standard tableau  $Q \in SYT(\lambda)$ where  $\lambda \vdash n$  is a Young diagram of size n

#### Example:

 $w = (23, 53, 74, 16, 99, 70, 82, 37, 41, 17)$ 

![](_page_23_Picture_197.jpeg)

![](_page_23_Picture_198.jpeg)

### Input:

• a word 
$$
w = (w_1, \dots, w_n) \in \mathbb{N}_{\geq 0}^n
$$

## Output:

- a semistandard tableau  $P \in SSYT(\lambda)$
- a standard tableau  $Q \in SYT(\lambda)$ where  $\lambda \vdash n$  is a Young diagram of size n

#### Example:

 $w = (23, 53, 74, 16, 99, 70, 82, 37, 41, 17)$ 

![](_page_24_Picture_192.jpeg)

![](_page_24_Picture_193.jpeg)

#### Input:

• a word 
$$
w = (w_1, \dots, w_n) \in \mathbb{N}_{\geq 0}^n
$$

## Output:

- a semistandard tableau  $P \in SSYT(\lambda)$
- a standard tableau  $Q \in SYT(\lambda)$ where  $\lambda \vdash n$  is a Young diagram of size n

#### Example:

 $w = (23, 53, 74, 16, 99, 70, 82, 37, 41, 17)$ 

![](_page_25_Picture_196.jpeg)

![](_page_25_Figure_10.jpeg)

#### Input:

• a word 
$$
w = (w_1, \dots, w_n) \in \mathbb{N}_{\geq 0}^n
$$

## Output:

- a semistandard tableau  $P \in SSYT(\lambda)$
- a standard tableau  $Q \in SYT(\lambda)$ where  $\lambda \vdash n$  is a Young diagram of size n

#### Example:

 $w = (23, 53, 74, 16, 99, 70, 82, 37, 41, 17)$ 

![](_page_26_Picture_190.jpeg)

![](_page_26_Picture_191.jpeg)

### Input:

• a word 
$$
w = (w_1, \dots, w_n) \in \mathbb{N}_{\geq 0}^n
$$

## Output:

- a semistandard tableau  $P \in SSYT(\lambda)$
- a standard tableau  $Q \in SYT(\lambda)$ where  $\lambda \vdash n$  is a Young diagram of size n

### Example:

![](_page_27_Picture_263.jpeg)

4 6 7 8 9

insertion tableau  $P(w)$  recording tableau  $Q(w)$ 

## **Theorem:** [Robinson–Schensted–Knuth '38 + '61+'70]

- $\bullet$  RSK:  $\mathbb{N}^n_+$  $\mathcal{A}_+^n \to \bigcup_{|\lambda| = n} SSYT(\lambda) \times SYT(\lambda)$  is a bijection
- $\ell(\sigma) = \lambda_1$  for a permutation  $\sigma$ .

## Corollary:

The distribution of  $\ell(\sigma_n)$  when  $\sigma_n \in S_n$ 

## Corollary:

The distribution of  $\ell(\sigma_n)$  when  $\sigma_n \in S_n$ 

**Problem:** How to count  $|SYT(\lambda)|$ ?<br>
Plancherel measure

## Corollary:

The distribution of  $\ell(\sigma_n)$  when  $\sigma_n \in S_n$ 

![](_page_30_Figure_4.jpeg)

## Corollary:

The distribution of  $\ell(\sigma_n)$  when  $\sigma_n \in S_n$ 

![](_page_31_Figure_4.jpeg)

## Corollary:

The distribution of  $\ell(\sigma_n)$  when  $\sigma_n \in S_n$ 

The distribution of  $\lambda_1$  when  $\lambda$  is a random Young diagram of size  $n$ sampled proportionally to  $|SYT(\lambda)|^2$ .

### Theorem [Frame–Robinson–Thrall '53]:

$$
|SYT(\lambda)| = \frac{n!}{\prod_{\square \in \lambda} \text{hook}(\square)}.
$$

### Corollary:

The distribution of  $\ell(\sigma_n)$  when  $\sigma_n \in S_n$ 

The distribution of  $\lambda_1$  when  $\lambda$  is a random Young diagram of size  $n$ sampled proportionally to  $|SYT(\lambda)|^2$ .

## Theorem [Frame–Robinson–Thrall '53]:

$$
|SYT(\lambda)| = \frac{n!}{\prod_{\square \in \lambda} \text{hook}(\square)}.
$$

![](_page_33_Figure_7.jpeg)

### Corollary:

The distribution of  $\ell(\sigma_n)$  when  $\sigma_n \in S_n$ 

The distribution of  $\lambda_1$  when  $\lambda$  is a random Young diagram of size  $n$ sampled proportionally to  $|SYT(\lambda)|^2$ .

## Theorem [Frame–Robinson–Thrall '53]:

$$
|SYT(\lambda)| = \frac{n!}{\prod_{\square \in \lambda} \text{hook}(\square)}.
$$

![](_page_34_Figure_7.jpeg)

## Corollary:

The distribution of  $\ell(\sigma_n)$  when  $\sigma_n \in S_n$ 

The distribution of  $\lambda_1$  when  $\lambda$  is a random Young diagram of size  $n$ sampled proportionally to  $|SYT(\lambda)|^2$ .

## Theorem [Frame–Robinson–Thrall '53]:

$$
|SYT(\lambda)| = \frac{n!}{\prod_{\square \in \lambda} \text{hook}(\square)}.
$$

![](_page_35_Figure_7.jpeg)

### Corollary:

The distribution of  $\ell(\sigma_n)$  when  $\sigma_n \in S_n$ 

The distribution of  $\lambda_1$  when  $\lambda$  is a random Young diagram of size  $n$ sampled proportionally to  $|SYT(\lambda)|^2$ .

## Theorem [Frame–Robinson–Thrall '53]:

$$
|SYT(\lambda)| = \frac{n!}{\prod_{\square \in \lambda} \text{hook}(\square)}.
$$

![](_page_36_Figure_7.jpeg)

### Corollary:

The distribution of  $\ell(\sigma_n)$  when  $\sigma_n \in S_n$ 

The distribution of  $\lambda_1$  when  $\lambda$  is a random Young diagram of size  $n$ sampled proportionally to  $|SYT(\lambda)|^2$ .

## Theorem [Frame–Robinson–Thrall '53]:

$$
|SYT(\lambda)| = \frac{n!}{\prod_{\square \in \lambda} \text{hook}(\square)}.
$$

![](_page_37_Figure_7.jpeg)

## Corollary:

The distribution of  $\ell(\sigma_n)$  when  $\sigma_n \in S_n$ 

The distribution of  $\lambda_1$  when  $\lambda$  is a random Young diagram of size  $n$ sampled proportionally to  $|SYT(\lambda)|^2$ .

## Theorem [Frame–Robinson–Thrall '53]:

$$
|SYT(\lambda)| = \frac{n!}{\prod_{\square \in \lambda} \text{hook}(\square)}.
$$

![](_page_38_Figure_7.jpeg)

### Corollary:

The distribution of  $\ell(\sigma_n)$  when  $\sigma_n \in S_n$ 

The distribution of  $\lambda_1$  when  $\lambda$  is a random Young diagram of size  $n$ sampled proportionally to  $|SYT(\lambda)|^2$ .

## Theorem [Frame–Robinson–Thrall '53]:

$$
|SYT(\lambda)| = \frac{n!}{\prod_{\square \in \lambda} \text{hook}(\square)}.
$$

![](_page_39_Figure_7.jpeg)

### Corollary:

The distribution of  $\ell(\sigma_n)$  when  $\sigma_n \in S_n$ 

The distribution of  $\lambda_1$  when  $\lambda$  is a random Young diagram of size  $n$ sampled proportionally to  $|SYT(\lambda)|^2$ .

## Theorem [Frame–Robinson–Thrall '53]:

$$
|SYT(\lambda)| = \frac{n!}{\prod_{\square \in \lambda} \text{hook}(\square)}.
$$

![](_page_40_Figure_7.jpeg)

### Corollary:

The distribution of  $\ell(\sigma_n)$  when  $\sigma_n \in S_n$ 

The distribution of  $\lambda_1$  when  $\lambda$  is a random Young diagram of size  $n$ sampled proportionally to  $|SYT(\lambda)|^2$ .

## Theorem [Frame–Robinson–Thrall '53]:

$$
|SYT(\lambda)| = \frac{n!}{\prod_{\square \in \lambda} \text{hook}(\square)}.
$$

![](_page_41_Figure_7.jpeg)

$$
|SYT((2,2,1))| = \frac{5!}{1 \cdot 1 \cdot 2 \cdot 3 \cdot 4} = 5.
$$

**Idea:** Instead of studying  $\lambda_1$  try to look at the global shape of  $\lambda$ .

![](_page_43_Picture_1.jpeg)

![](_page_44_Picture_1.jpeg)

![](_page_45_Figure_1.jpeg)

![](_page_46_Figure_1.jpeg)

**Idea:** Instead of studying  $\lambda_1$  try to look at the global shape of  $\lambda$ .

### Theorem: [Vershik–Kerov, Logan–Schepp '77]

Suppose that  $\lambda^{(n)} \vdash n$  is random Young diagram sampled w.r.t the Plancherel measure. Then its global shape concentrates around  $\omega_{\Lambda_\infty}$  when  $n\to\infty.$ 

**Idea:** Instead of studying  $\lambda_1$  try to look at the global shape of  $\lambda$ .

#### Theorem: [Vershik–Kerov, Logan–Schepp '77]

Suppose that  $\lambda^{(n)} \vdash n$  is random Young diagram sampled w.r.t the Plancherel measure. Then its global shape concentrates around  $\omega_{\Lambda_\infty}$  when  $n\to\infty.$ 

#### Main ideas:

• Hook formula gives:

$$
\mathbb{P}_{Planch}(\lambda) := \frac{|SYT(\lambda)|^2}{n!} = \exp\left(-n\left(1 + 2I(\omega_{\lambda}) + O(\frac{\log n}{\sqrt{n}})\right)\right)
$$
, where  $I$  - some functional on the space of generalized Young diagrams

- Large deviation theory: a typical shape  $=$  the minimizer of the functional  $I$
- Variational calculus

**Idea:** Instead of studying  $\lambda_1$  try to look at the global shape of  $\lambda$ .

#### Theorem: [Vershik–Kerov, Logan–Schepp '77]

Suppose that  $\lambda^{(n)} \vdash n$  is random Young diagram sampled w.r.t the Plancherel measure. Then its global shape concentrates around  $\omega_{\Lambda_\infty}$  when  $n\to\infty.$ 

### Main ideas:

• Hook formula gives:

$$
\mathbb{P}_{Planch}(\lambda) := \frac{|SYT(\lambda)|^2}{n!} = \exp\left(-n\left(1 + 2I(\omega_{\lambda}) + O(\frac{\log n}{\sqrt{n}})\right)\right)
$$
, where  $I$  - some functional on the space of generalized Young diagrams

- Large deviation theory: a typical shape  $=$  the minimizer of the functional I
- Variational calculus

**Corollary:**  $\frac{\ell(\sigma_n)}{\sqrt{n}}$  $\frac{n}{n}\rightarrow 2$  with high probability as  $n\rightarrow \infty.$ 

#### more to come...

![](_page_50_Picture_1.jpeg)

[https://www.math.ucdavis.edu/ romik/book/](https://www.math.ucdavis.edu/~romik/book/)